$1 \quad 2024 - 1$ 

## 2023

Excel web 0.000 metals web 0.000 metals and a material contract of the state of the state of the state of the state of the state of the state of the state of the state of the state of the state of the state of the state of the s

 $\blacksquare$ 

CiNii Books

・標目データは、CiNii Books の典拠に準拠して、漢字や仮名は読みをカタカナで、英数字はそのまま英数字で、入力する。 CiNii Books CiNii Books きょうかい しゅうしゃ しゅうしゃ Web のみには あいしゅう あいしゅう こくしゅうしゅう こくしゅうしゅうしゅうしゅうしゅうしゅうしゅう  $Web$ 

Excel 0  $\pm$ 

 $\vee$  Web  $\vee$ **CiNii Books** 

Web

CiNii Books

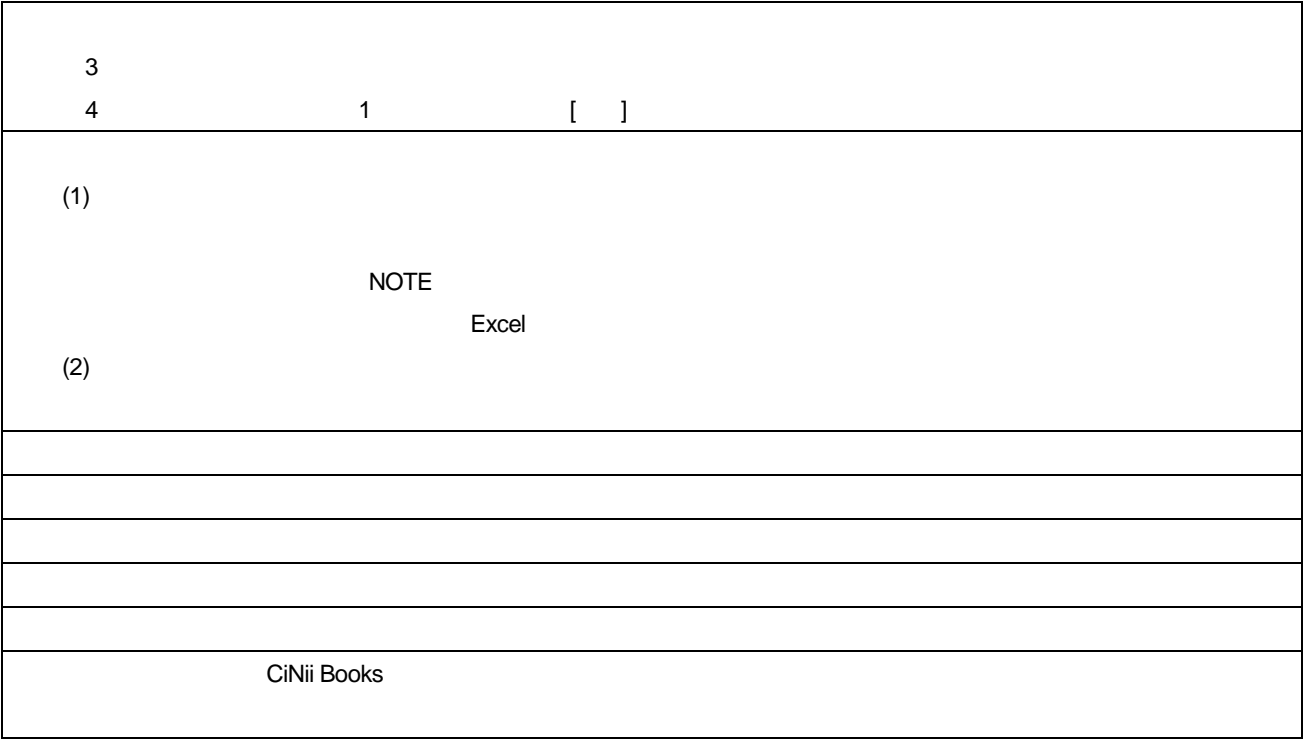